# **QGIS Application - Feature request #12941 Saving Processing log**

*2015-06-11 07:47 AM - Paolo Cavallini*

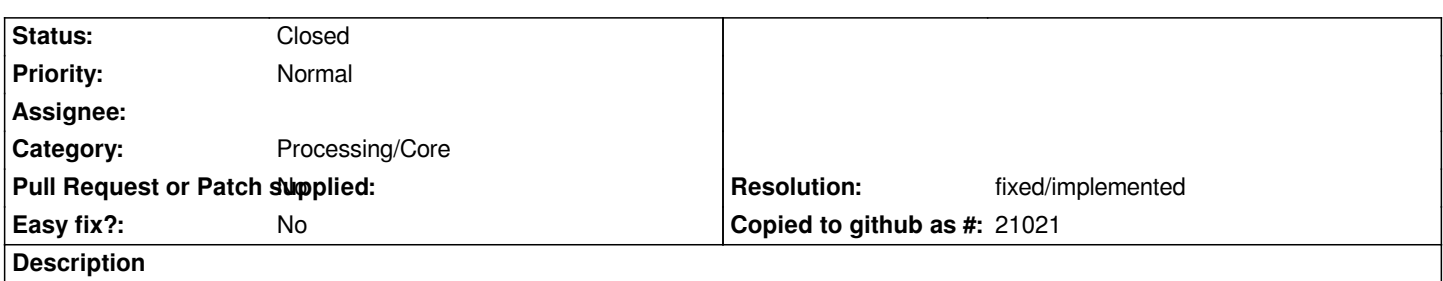

*It is rather common for an user to want to save all the output for future reference and inspection. Selecting all, copying and pasting to a file is quite impractical. Perhaps better to add an option to flush all the output to a file, or finding another practical way.*

### **History**

### **#1 - 2015-06-12 03:56 AM - Giovanni Manghi**

- *Pull Request or Patch supplied set to No*
- *Category set to Processing/Core*
- *Target version set to Future Release Nice to have*

### **#2 - 2016-01-13 05:12 AM - Alexander Bruy**

*- Status changed from Open to Feedback*

*Which log you mean: produced by algorithm (Log tab in the algorithm dialog) or general Processing log?*

### **#3 - 2016-01-13 06:49 AM - Paolo Cavallini**

*- Status changed from Feedback to Open*

*I meant the general one, but in fact there is a lot of duplication between the two, so we could think of both.*

### **#4 - 2017-05-01 12:47 AM - Giovanni Manghi**

*- Easy fix? set to No*

## **#5 - 2018-03-06 06:47 PM - Paolo Cavallini**

*- Resolution set to fixed/implemented*

*- Status changed from Open to Closed*

*Implemented in QGIS 3.*